.................... School

## **Egypt**

Egypt is organizing the football Africa Cup of nations which will take place from June 21<sup>st</sup> to july 19<sup>th</sup>, 2019. Twenty four countries, including Algeria, are participating in this  $32<sup>nd</sup>$  edition. Egypt is hosting this competition for the fifth time. The first one was in 1959. This country won the cup seven times. -Do you know this country?

Egypt is a famous country in the north east of Africa on the Mediterranean Sea, and is home of the oldest civilizations on earth. Its area is 1,010,000 square kms. It has got a population of about 100 million inhabitants with a density of 84 persons per square kilometre. Its capital is Cairo with its 10 million inhabitants who live there. The official language in Egypt is Arabic.

Egypt is a touristic country. It is visited by millions of tourists every year. They always go there to admire the Pyramids which are one of the seven wonders of the ancient world. The Nile which is the longest river in the world goes through this country.

Adapted from : www.encyclopedia.com and www.fifa.com

## Part one : (14 pts)

## A/ Reading Comprehension (07 pts)

Read the text carefully and do the following activities:

Activity one (02 pts) : Answer the following questions:

1- Is Egypt hosting the Football World Cup?

2- How many times did Egypt win the African Cup?

## Activity two (03 pts) : Complete the table with information from the text.

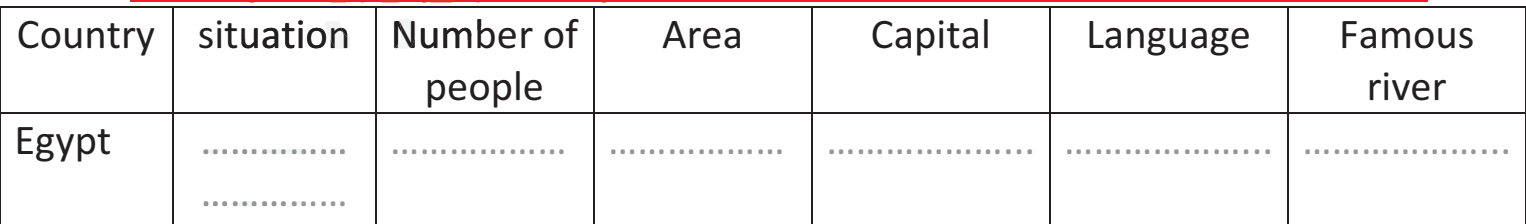

#### Activity three (02 pts) : Match the words in column A with their equivalents in column B.

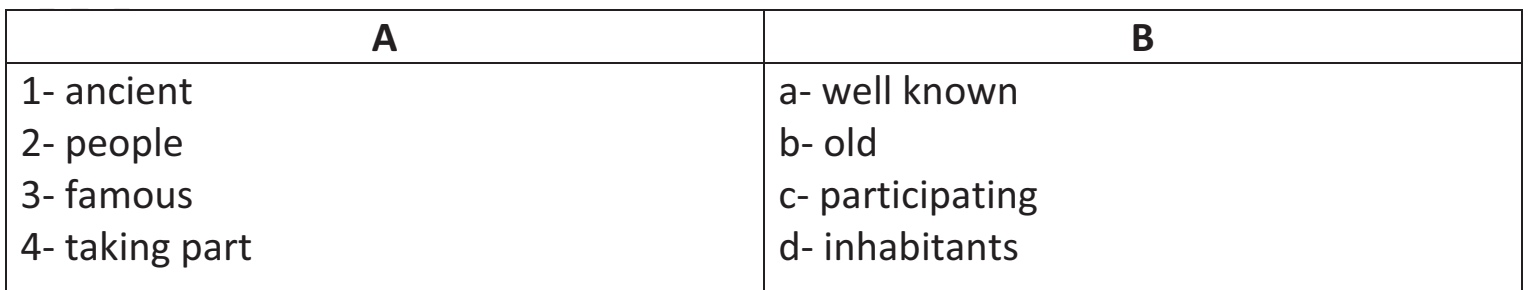

# ency-education.com/4am

# A/ Mastery of Language (07 pts)

Activity one (02 pts) : Reorder the following words to get coherent sentences:

1- largest / the / Algeria / country / is / Africa / in / . /

2- Algeria / The fennec / is / animal / . / famous / in / a /

# Activity two (03 pts) : Write the correct form of the verbs in brackets.

The Algerian team (to participate) ................................... in the 2014 football world Cup 

Activity three (02 pts) : Pick out from the text four words and complete the table according to the pronunciation of their final « s ».

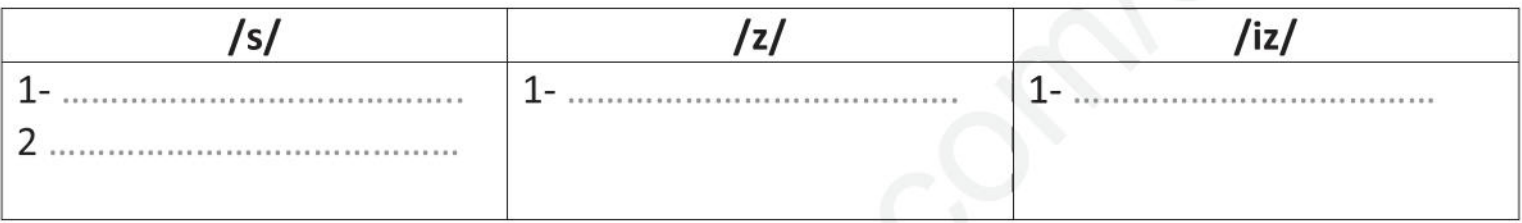

# Part two: (06 pts) Written Expression

An Egyptian friend of yours knows that Algeria is going to participate in the 2019 football Africa Cup of Nations. He/She wants to have more information about Algeria. Send him/her a message telling him/her about :

-Situation / area / population / Capital / main cities / what is it famous for . . .

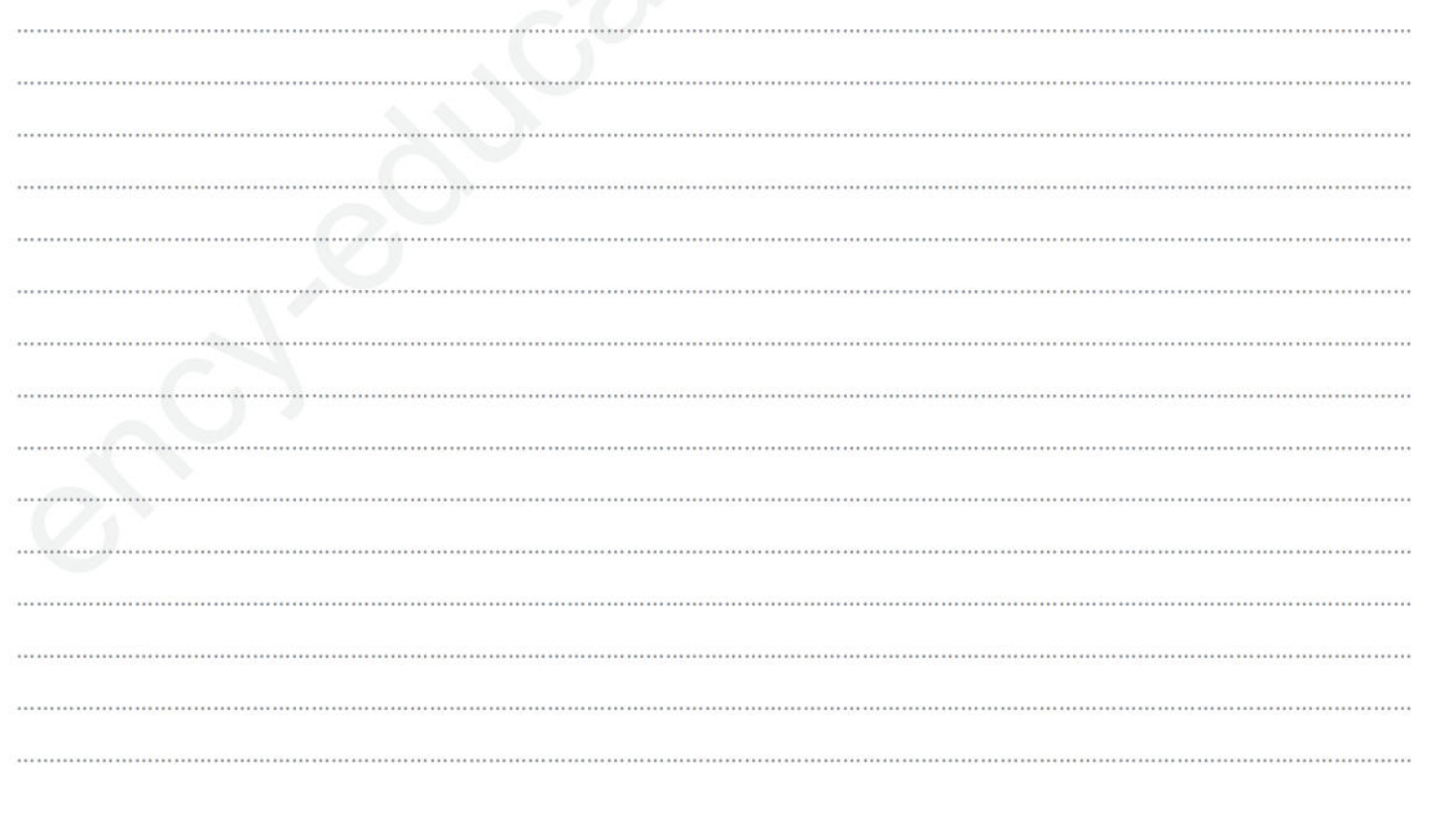

# ency-education.com/4am